# Term 1: May 2015 - MS Class Contents - Week 1

## **Agenda**

■ WARM-UP: Student Introductions

• 2. **CHECK - IN:** What's on your mind?

■ 3. Introduce: Business Class Homepage

■ 4. **REVIEW:** Business Idioms – Set 3

5. Homework Assignment

#### **Term Schedule:**

Duration: 9 weeks

Dates: May 26th - July 24th

Number of class meetings: 9

Your target: Come to 9 class meetings

## **CHECK-IN Activity:**

- 1. Before we start our class today, it is important for you to "check-in."
- 2. For 1 or 2 minutes each, please tell everyone what is on your mind at the moment.
- i.e. You are tired / today you had a busy day/ you are looking forward to the weekend/ you have to finish your project before tomorrow/ you have a meeting with a client tomorrow/ you feel a little under the weather/ you feel good/ etc.

### **Teacher Introduction:**

- Name:
- · Gilbert C. Espineli, MBA
- Nationality:
- American
- Hometown:

- San Diego, California
- Time in Japan: Over <u>15</u> years
- Hobbies:
- Singing, Movies, Karate, Gospel music, playing the piano, making movies

#### **Student Introductions:**

#### Example:

- 1. Hello. My name is .....(First/Last)
- 2. My hometown is .....(Place)
- 3. I work in the .....(Job place)
- 4. In my free time, I like to .....(Hobbies)
- 5. In this class, I want to learn.....

#### **Ending:**

Thank you.

Time limit: 5 minutes

Now, let's present your self introduction.

### **REVIEW:** Business Idioms – Set 3

• Students should DOWNLOAD "Business Idioms Set 3" from Business Class homepage.

#### **ANNOUNCEMENT:**

- New Business English Class Homepage:
- Details:
- 1. Available: on PC or Smartphone
- 2. Available: 24 hours a day and 7 days a week
- 3. You can check and download documents from site

| • | 4. You can study: Listening, vocabulary, grammar, TOEIC, speaking, pronunciation, reading |
|---|-------------------------------------------------------------------------------------------|
|   | videos                                                                                    |

| • | 5. Homepage lin | k: | businesseng | lisl | hc | lass. | weebly | .com |
|---|-----------------|----|-------------|------|----|-------|--------|------|
|---|-----------------|----|-------------|------|----|-------|--------|------|

# **Homework:**

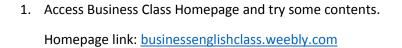

- 2. DOWNLOAD the documents:
  - a. Business Idioms Set 1
  - b. Business Idioms Set 2
  - c. Business Idioms Set 3

------ End of Lesson ------